# **МИНИСТЕРСТВО ТРАНСПОРТА РОССИЙСКОЙ ФЕДЕРАЦИИ**

## **ФЕДЕРАЛЬНОЕ ГОСУДАРСТВЕННОЕ АВТОНОМНОЕ ОБРАЗОВАТЕЛЬНОЕ УЧРЕЖДЕНИЕ ВЫСШЕГО ОБРАЗОВАНИЯ**

# **«РОССИЙСКИЙ УНИВЕРСИТЕТ ТРАНСПОРТА»**

# СОГЛАСОВАНО: УТВЕРЖДАЮ:

Выпускающая кафедра ТТМиРПС И.о. директора института Заведующий кафедрой ТТМиРПС

М.Ю. Куликов В.А. Гречишников

25 мая 2020 г. 26 мая 2020 г.

Кафедра «Машиноведение, проектирование, стандартизация и сертификация»

# Автор Аверин Владимир Николаевич, к.т.н., доцент **РАБОЧАЯ ПРОГРАММА УЧЕБНОЙ ДИСЦИПЛИНЫ**

# **Инженерная компьютерная графика**

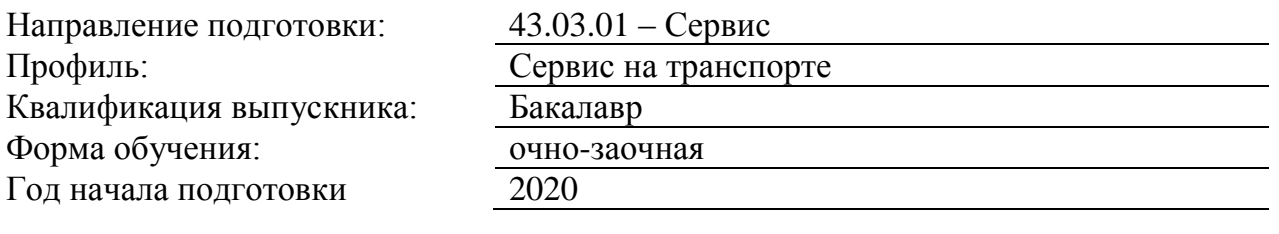

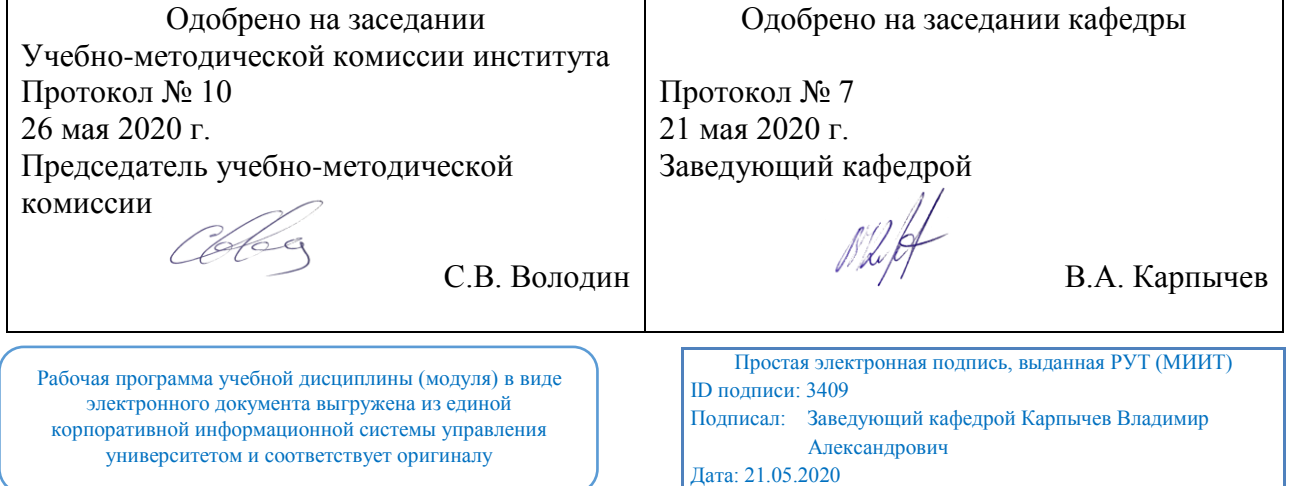

Москва 2020 г.

# **1. ЦЕЛИ ОСВОЕНИЯ УЧЕБНОЙ ДИСЦИПЛИНЫ**

Целями освоения учебной дисциплины «Инженерная компьютерная графика» яв-ляется: - геометрическая, графическая и компьютерная подготовка, формирующая способ-ность студента правильно воспринимать, переосмысливать и воспроизводить графиче-скую информацию;

- формирование способности студента разрабатывать и вести конструкторскую документацию в соответствии с требованиями Единой системы конструкторской документации (ЕСКД), используя средства машинной графики и современных компьютерных технологий.

# **2. МЕСТО УЧЕБНОЙ ДИСЦИПЛИНЫ В СТРУКТУРЕ ОП ВО**

Учебная дисциплина "Инженерная компьютерная графика" относится к блоку 1 "Дисциплины (модули)" и входит в его базовую часть.

#### **2.1. Наименования предшествующих дисциплин**

Для изучения данной дисциплины необходимы следующие знания, умения и навыки, формируемые предшествующими дисциплинами:

### **2.1.1. Информатика**:

Знания: Знать и понимать: основные методы, способы и средства получения, хранения и переработки информацииЗнать и понимать: основные методы, способы и средства получения, хранения и переработки информации

Умения: работать с компьютером как средством управления информацией, автоматизированными системами управления базами данныхработать с компьютером как средством управления информацией, автоматизированными системами управления базами данных

Навыки: основными методами, способами и средствами получения, хранения и переработки информацииосновными методами, способами и средствами получения, хранения и переработки информации

#### **2.2. Наименование последующих дисциплин**

#### **3. ПЛАНИРУЕМЫЕ РЕЗУЛЬТАТЫ ОБУЧЕНИЯ ПО ДИСЦИПЛИНЕ (МОДУЛЮ), СООТНЕСЕННЫЕ С ПЛАНИРУЕМЫМИ РЕЗУЛЬТАТАМИ ОСВОЕНИЯ ОБРАЗОВАТЕЛЬНОЙ ПРОГРАММЫ**

В результате освоения дисциплины студент должен:

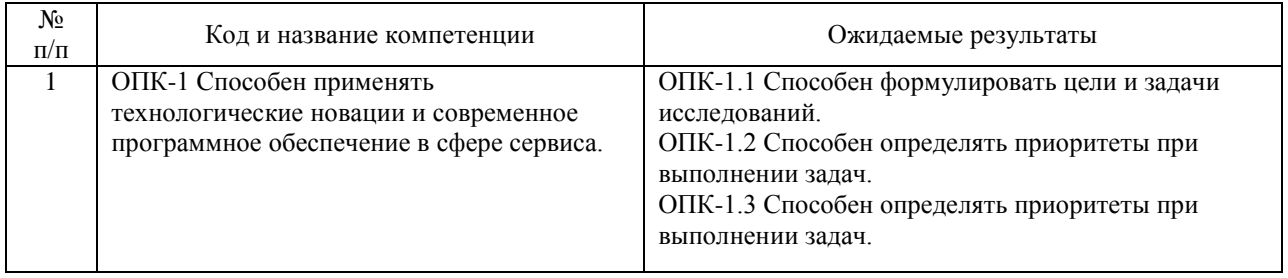

## **4. ОБЪЕМ ДИСЦИПЛИНЫ (МОДУЛЯ) В ЗАЧЕТНЫХ ЕДИНИЦАХ И АКАДЕМИЧЕСКИХ ЧАСАХ**

## **4.1. Общая трудоемкость дисциплины составляет:**

4 зачетных единиц (144 ак. ч.).

#### **4.2. Распределение объема учебной дисциплины на контактную работу с преподавателем и самостоятельную работу обучающихся**

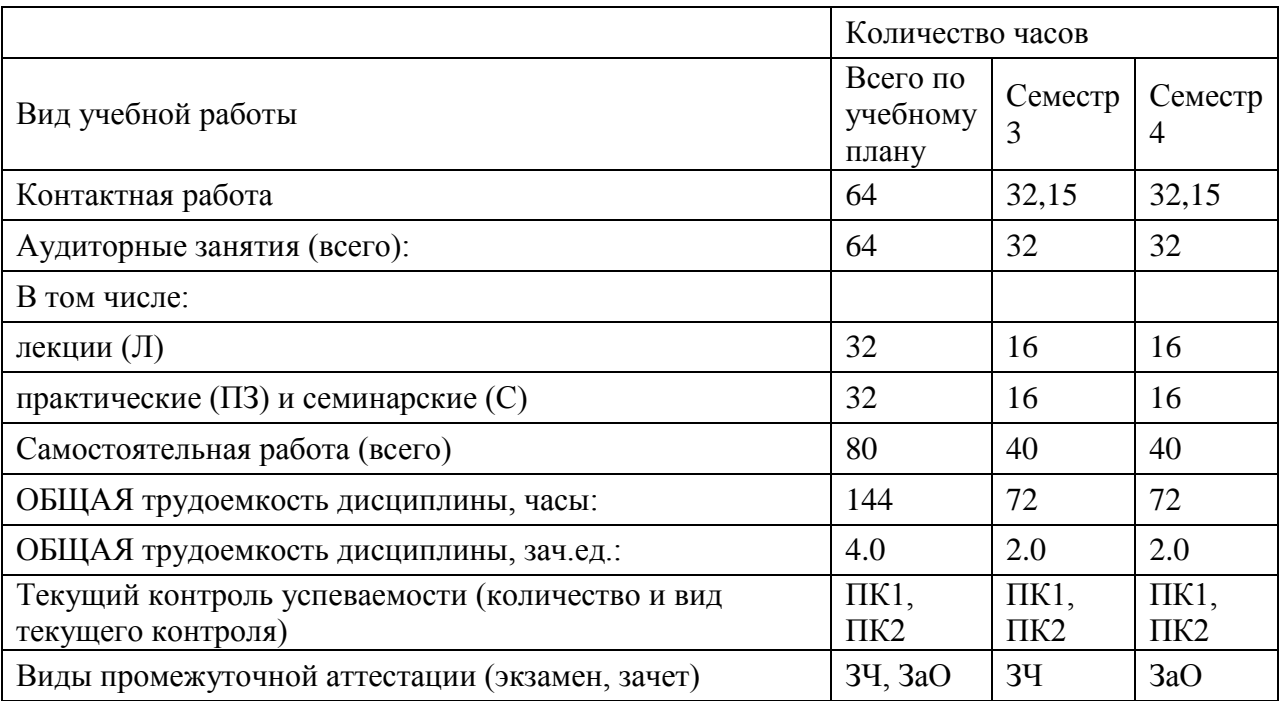

# **4.3. Содержание дисциплины (модуля), структурированное по темам (разделам)**

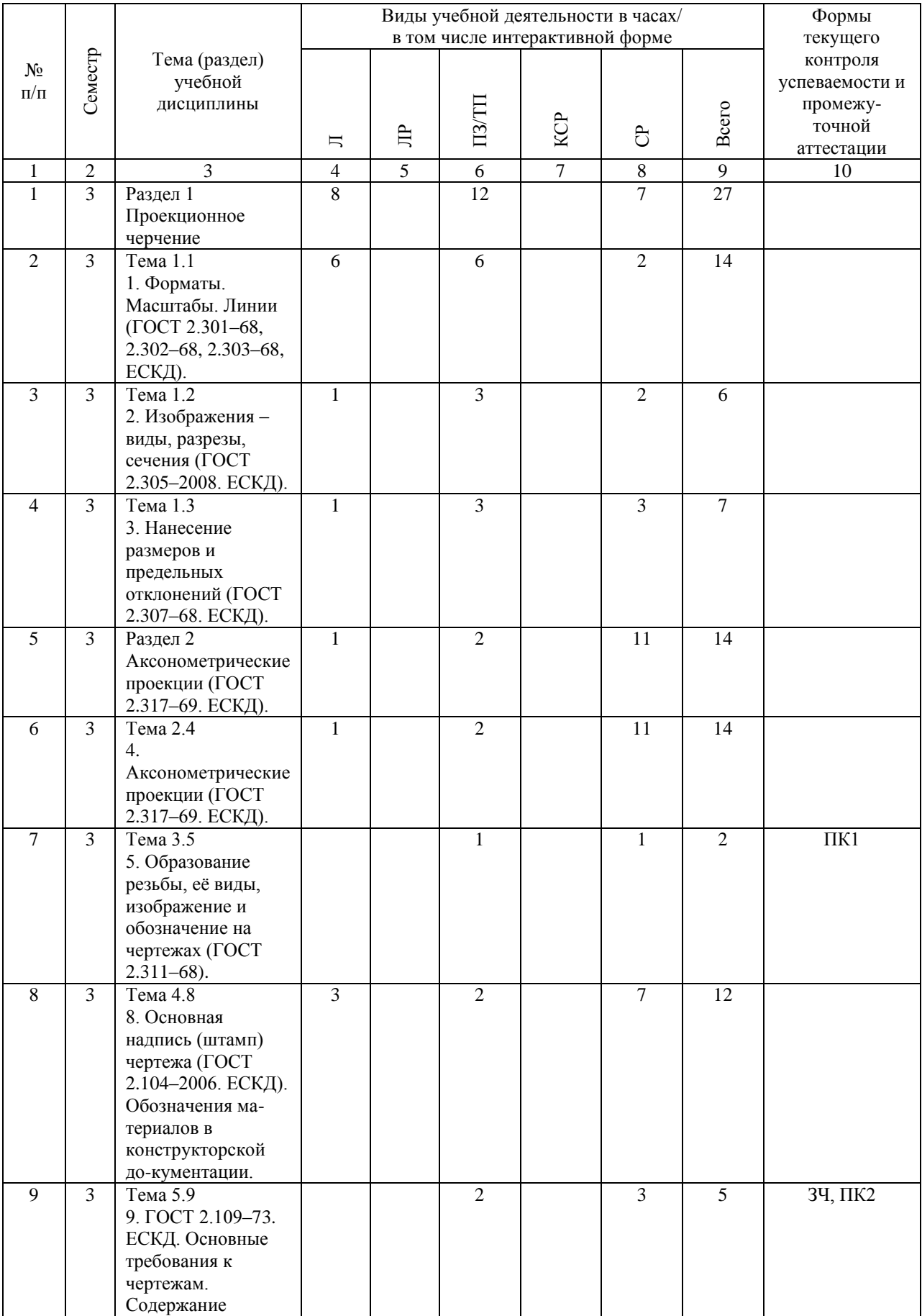

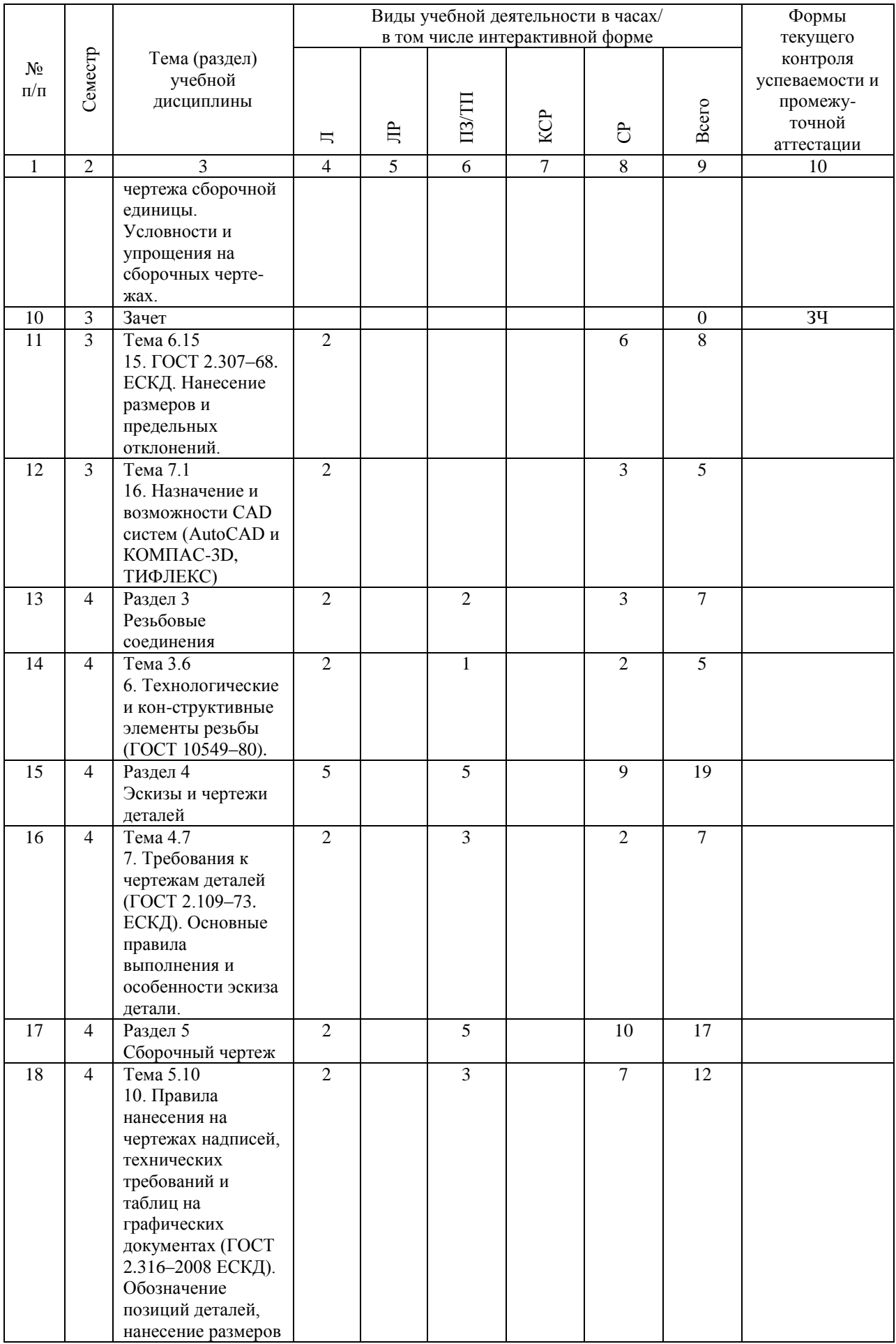

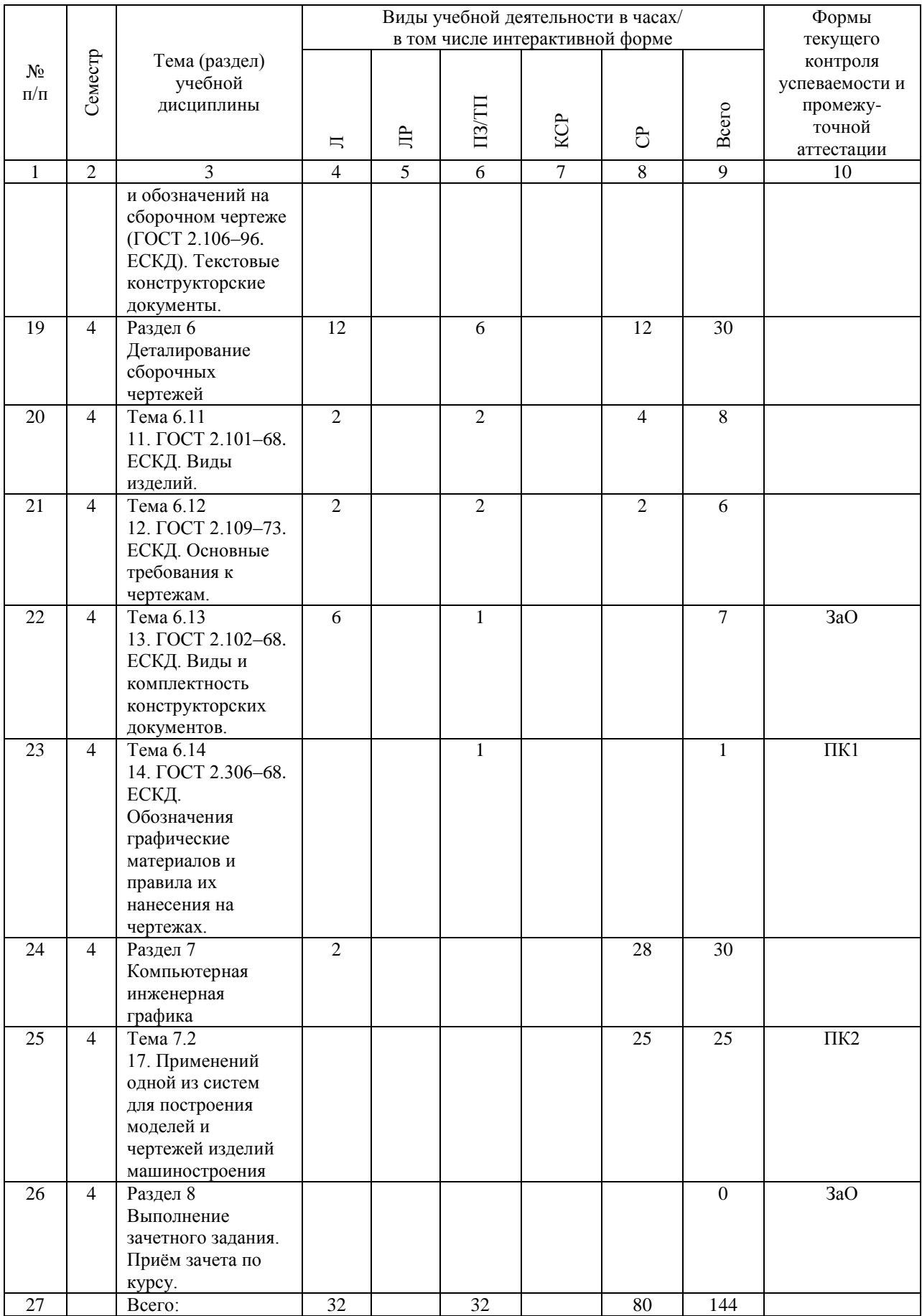

# **4.4. Лабораторные работы / практические занятия**

Лабораторные работы учебным планом не предусмотрены.

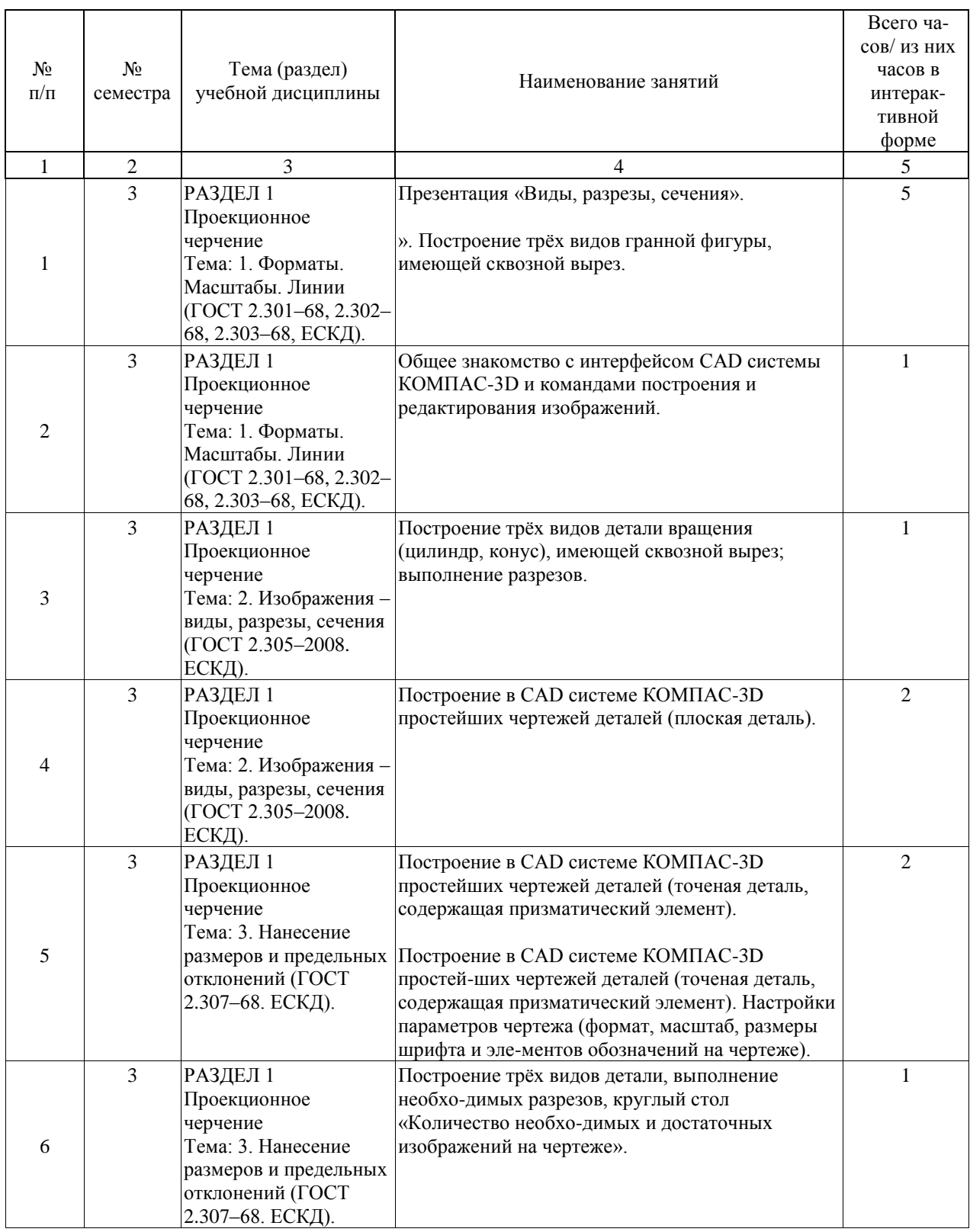

Практические занятия предусмотрены в объеме 32 ак. ч.

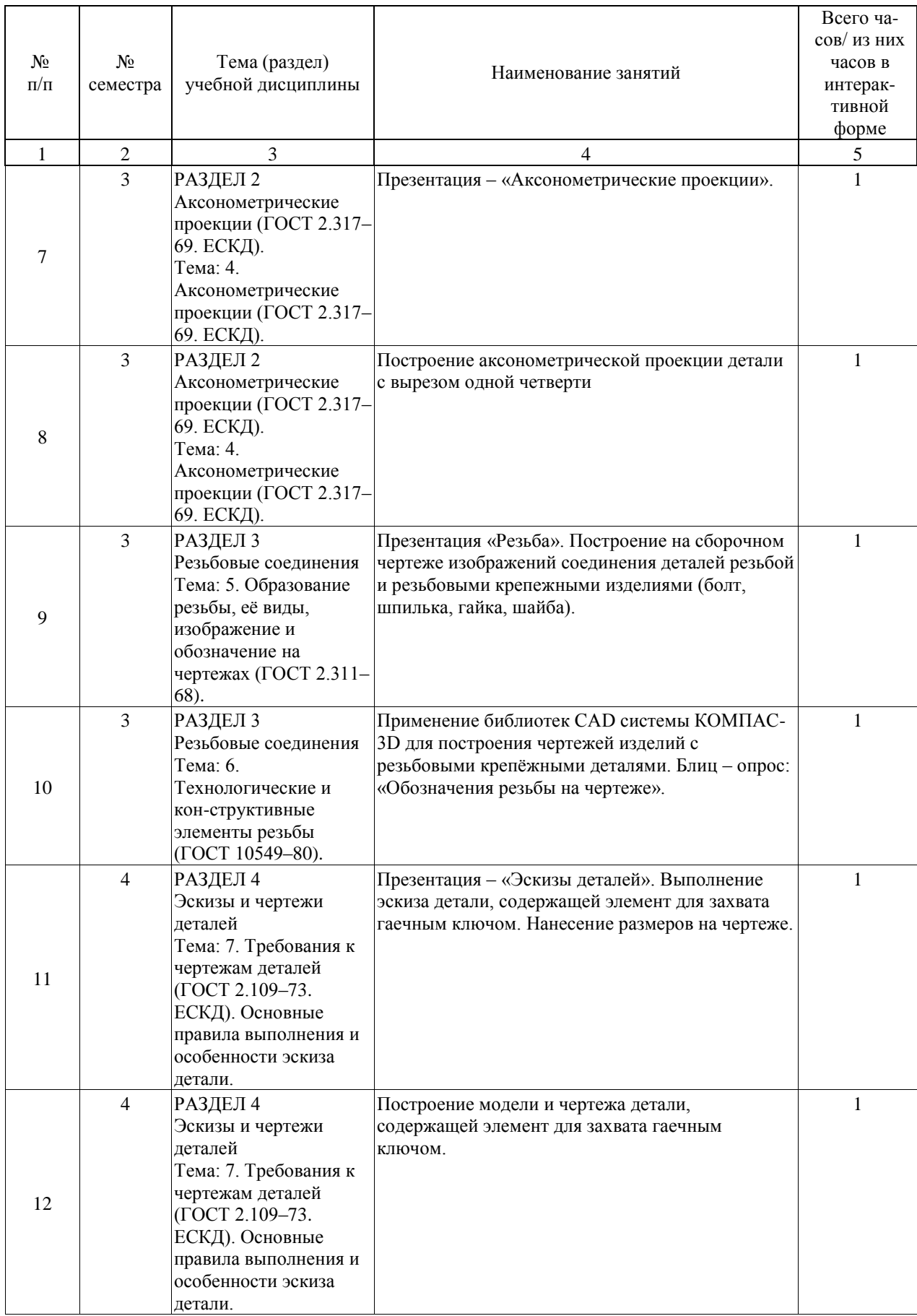

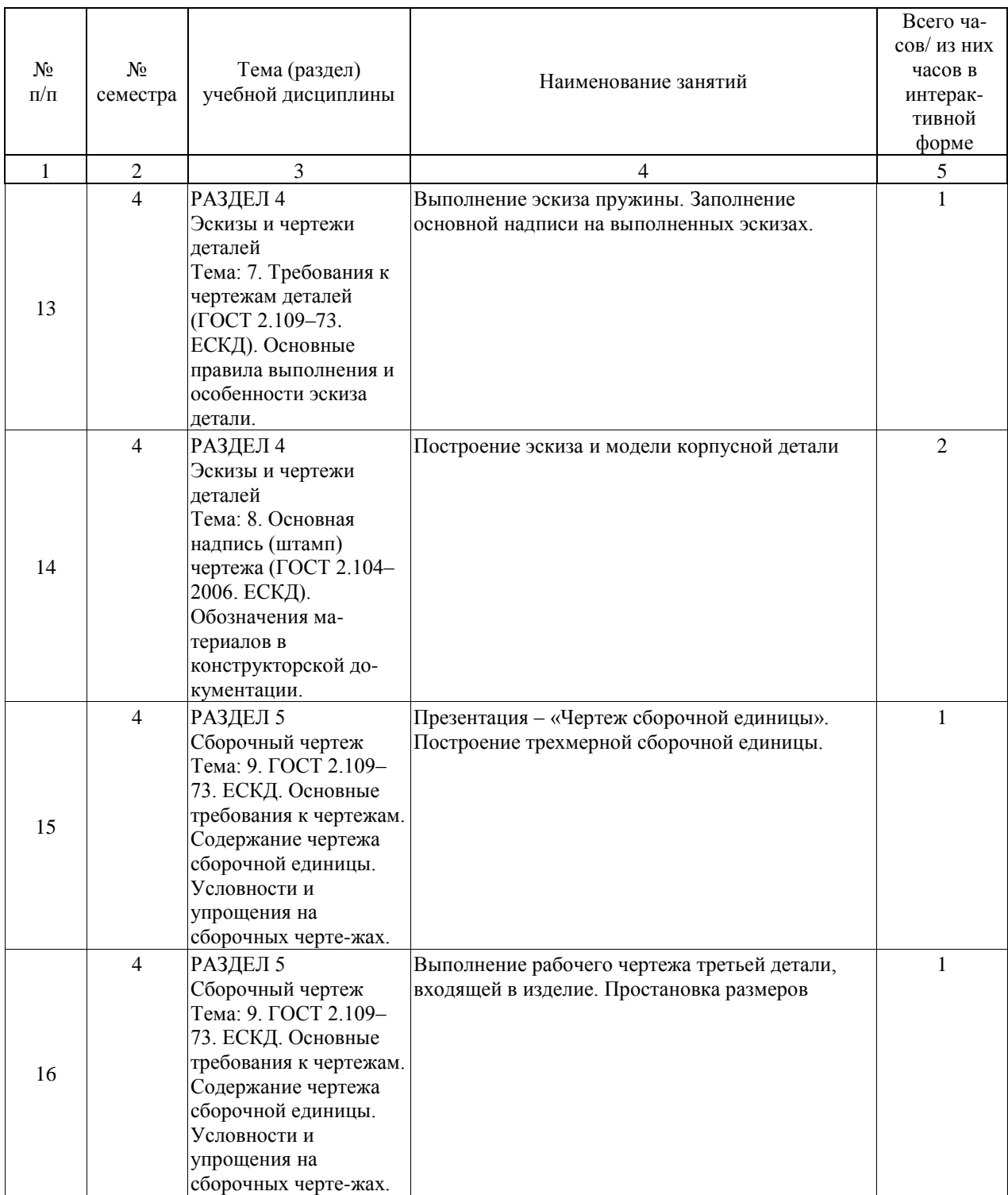

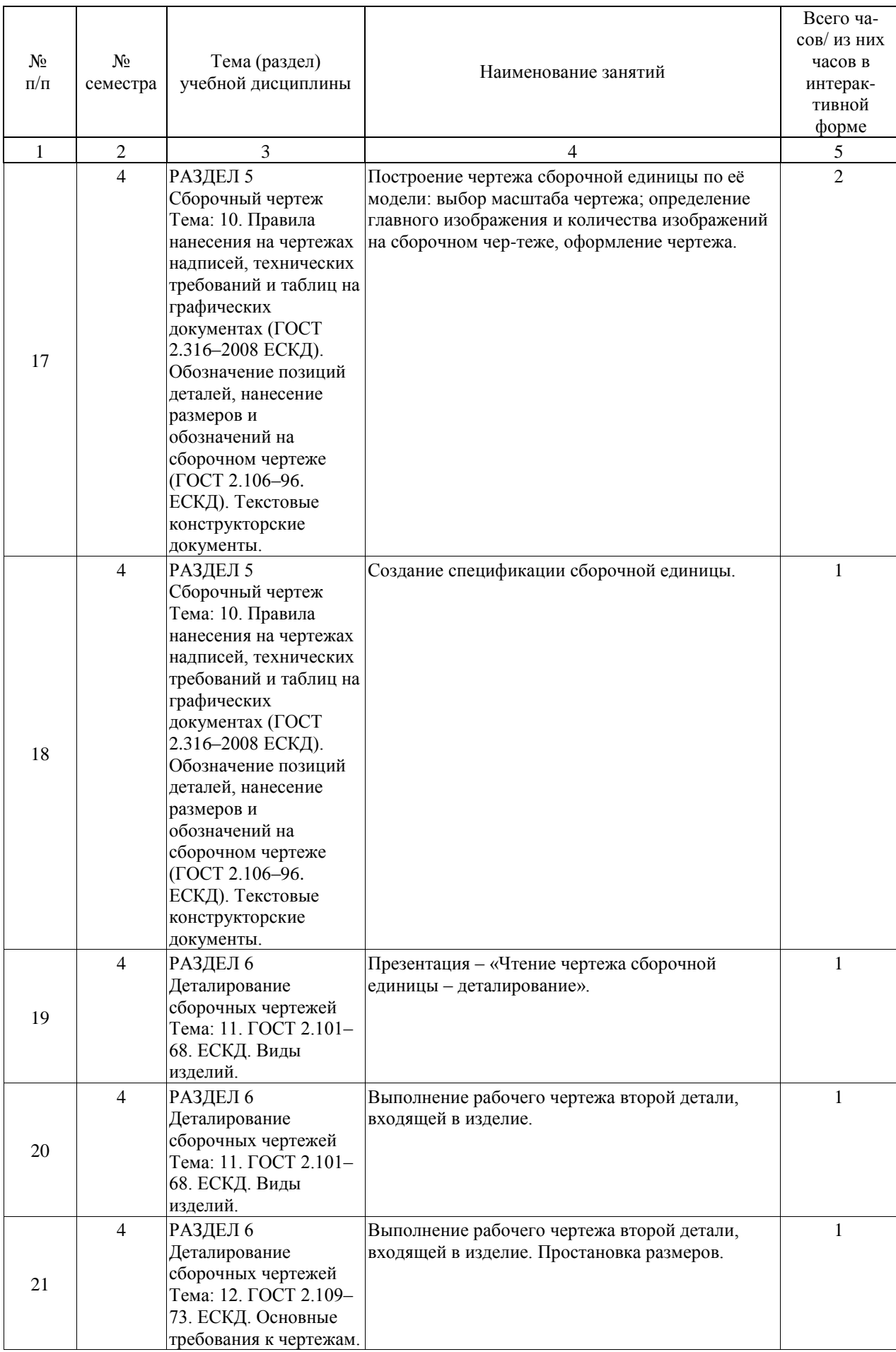

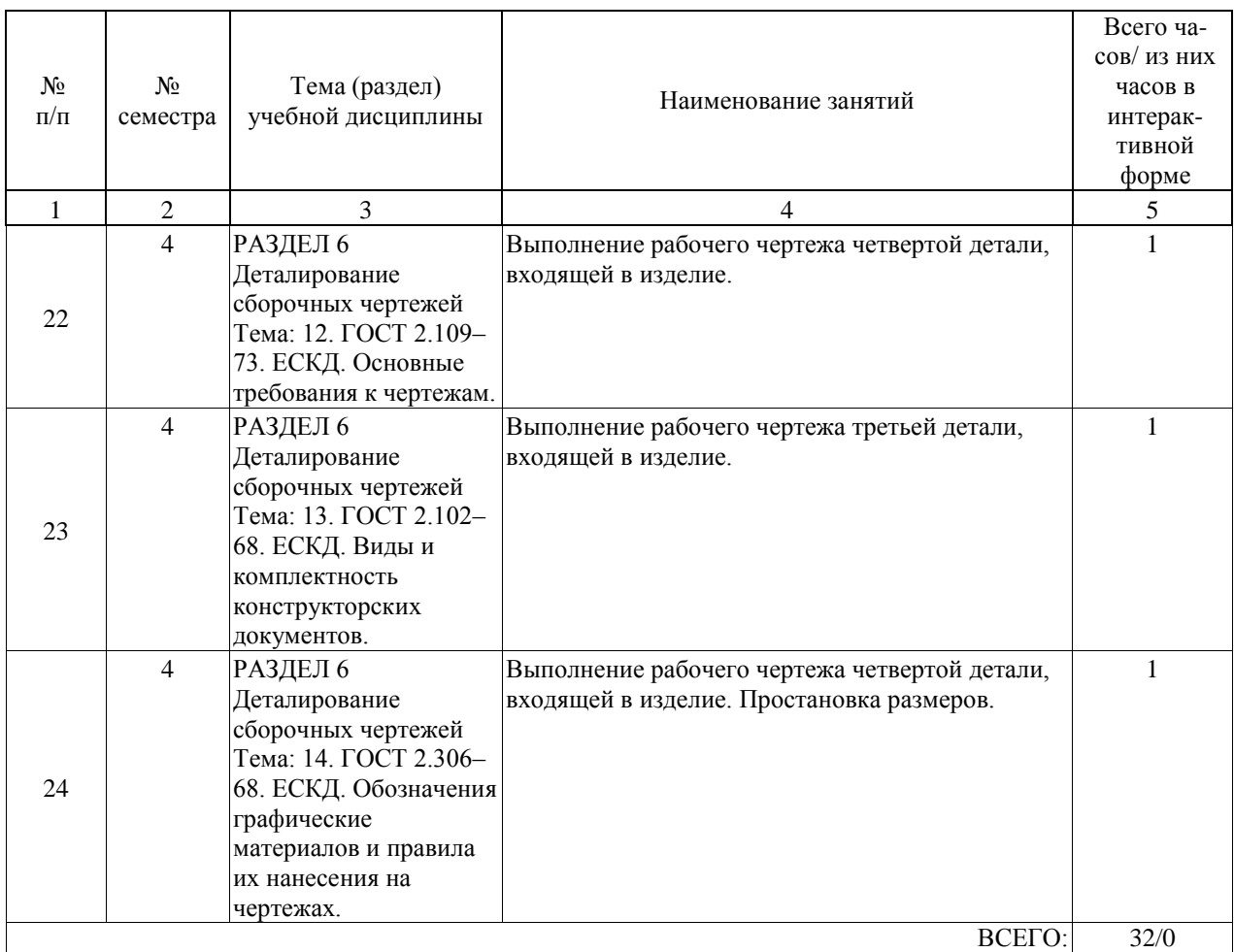

# **4.5. Примерная тематика курсовых проектов (работ)**

В курсовой работе изучают конструкцию и принцип работы изделия во взаимодействии его составных частей. Для этого строят чер-тежи деталей, входящих в состав сборочной единицы, заданной её сборочным чертежом, и оформляют конструкторскую документацию на это изделие с использованием одной из CAD систем (КОМПАС-3D, AutoCAD, T-FLEX). Наименование курсовой работы:

РАЗРАБОТКА КОНСТРУКТОРСКОЙ ДОКУМЕНТАЦИИ НА ИЗДЕЛИЕ: \_\_\_\_\_\_\_\_\_\_\_\_\_\_\_\_\_\_\_\_\_\_\_\_\_\_\_\_\_\_\_\_\_\_\_\_\_\_\_\_\_\_\_\_\_\_\_\_\_\_\_\_\_\_\_\_\_\_\_\_\_\_\_\_\_\_

Наименование изделия

Варианты курсовой работы определяются названием изделия (сборочной единицы), например:

- «Насос электрический диафрагменный»;
- чертёж сборочный «Электромагнит»;
- чертёж сборочный «Синхрогенератор»;
- чертёж сборочный «Механизм конечного выключателя»;
- чертёж сборочный «Предохранитель»;
- чертёж сборочный «Кнопка кратковременной подачи электрических сигналов»;
- чертёж сборочный «Колодка для испытания транзистора»;
- чертёж сборочный «Гнездо контактное»;
- чертёж сборочный «Тормоз электромагнитный»;
- чертёж сборочный «Включатель»;
- чертёж сборочный «Разъём высокочастотный»;
- чертёж сборочный «Катушка индуктивности»;
- чертёж сборочный «Контакт»;
- чертёж сборочный «Переходник»;
- чертёж сборочный «Реостат»;
- чертёж сборочный «Держатель предохранителя»
- чертёж сборочный «Патрон»;
- чертёж сборочный «Розетка высокочастотного разъёма»;
- чертёж сборочный «Фонарь»;
- чертёж сборочный «Колодка контактная»;
- чертёж сборочный «Поглотитель».

#### **5. ОБРАЗОВАТЕЛЬНЫЕ ТЕХНОЛОГИИ**

1. Зачетная система, использующая объяснительно-иллюстративный метод обучения, дающий возможность сконцентрировать материал в блоки и преподносить его как единое целое. Объяснение изучаемого материала выполняется в форме лекций-презентаций, а также на основе реальных моделей. Такая система обучения предпо-лагает использование в качестве интерактивной формы обучения образовательные симуляции.

2. Средства диагностики текущего состояния обучаемых:

- контрольные работы №1 и №2,

- текущие контроли ТК1, ТК2;

- тесты для самообучения и самоконтроля.

#### **6. УЧЕБНО-МЕТОДИЧЕСКОЕ ОБЕСПЕЧЕНИЕ ДЛЯ САМОСТОЯТЕЛЬНОЙ РАБОТЫ ОБУЧАЮЩИХСЯ ПО ДИСЦИПЛИНЕ (МОДУЛЮ)**

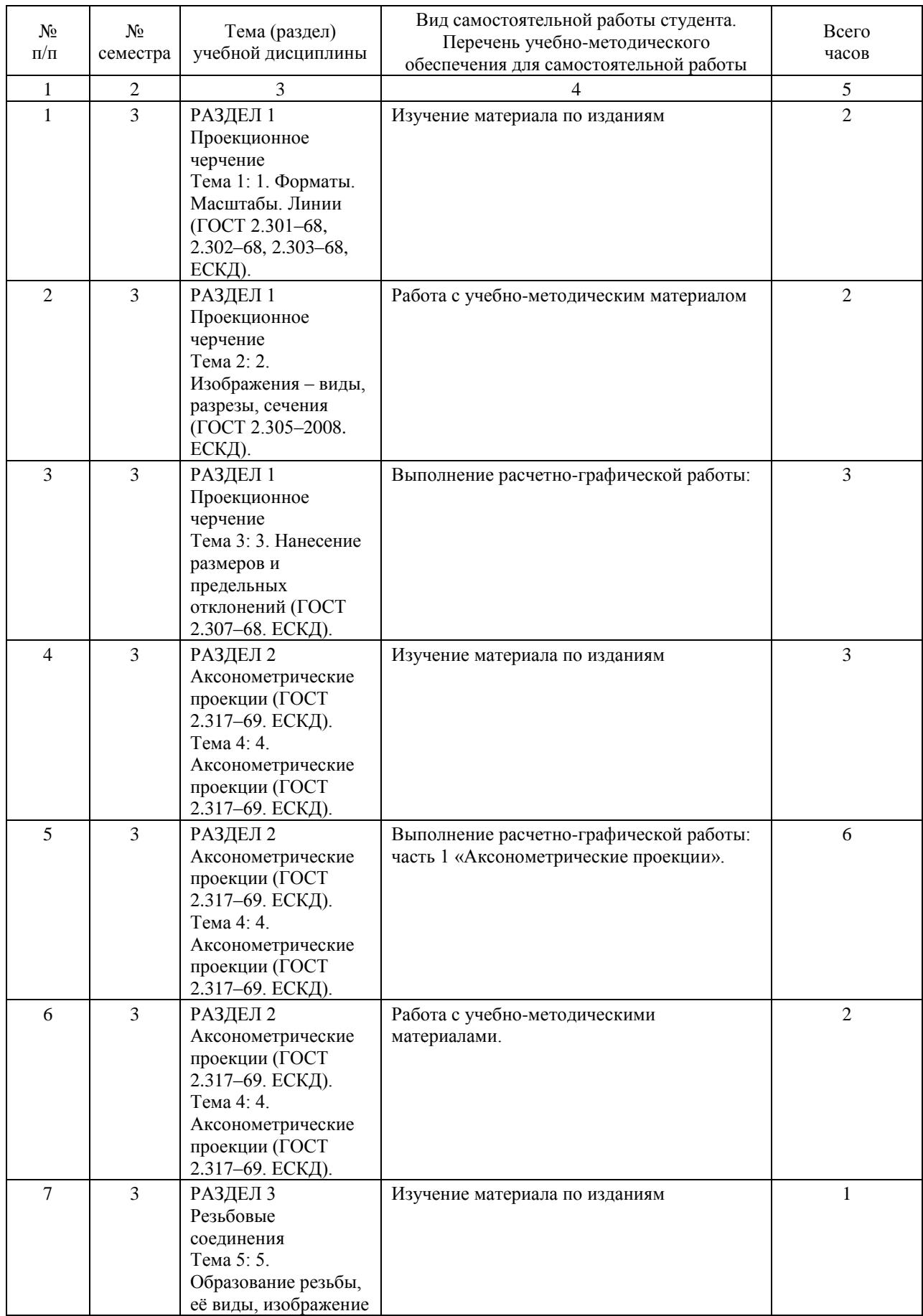

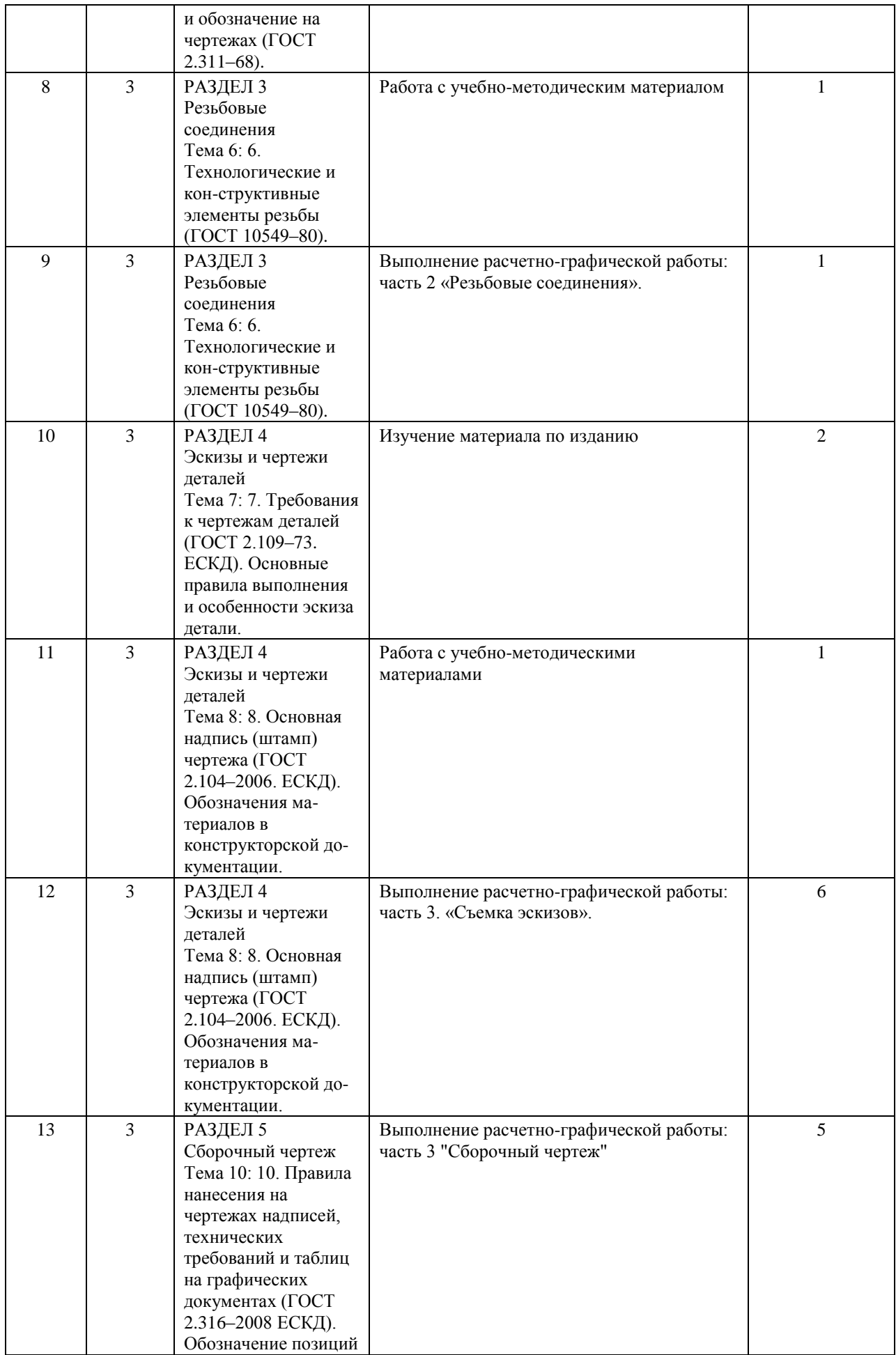

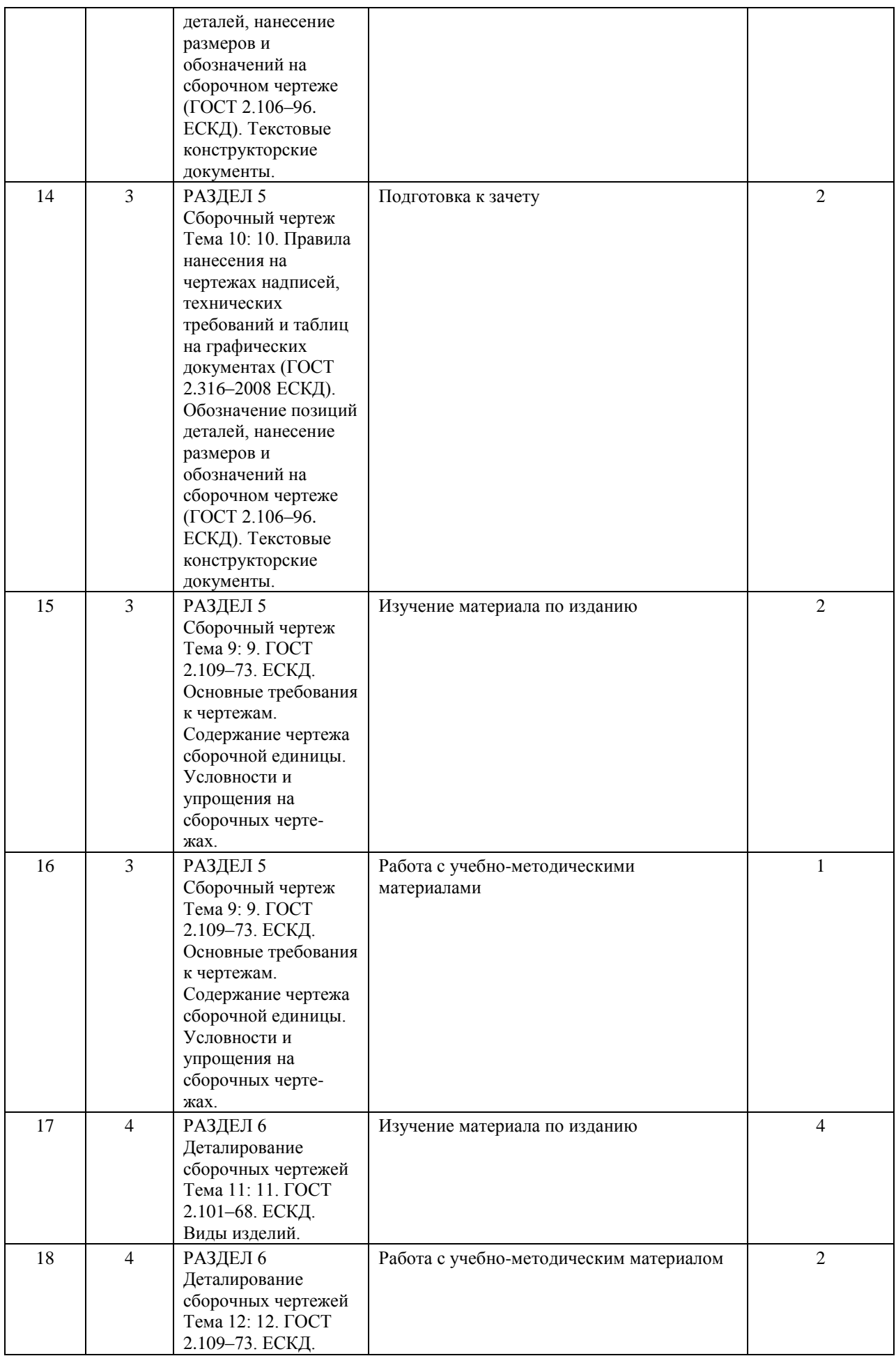

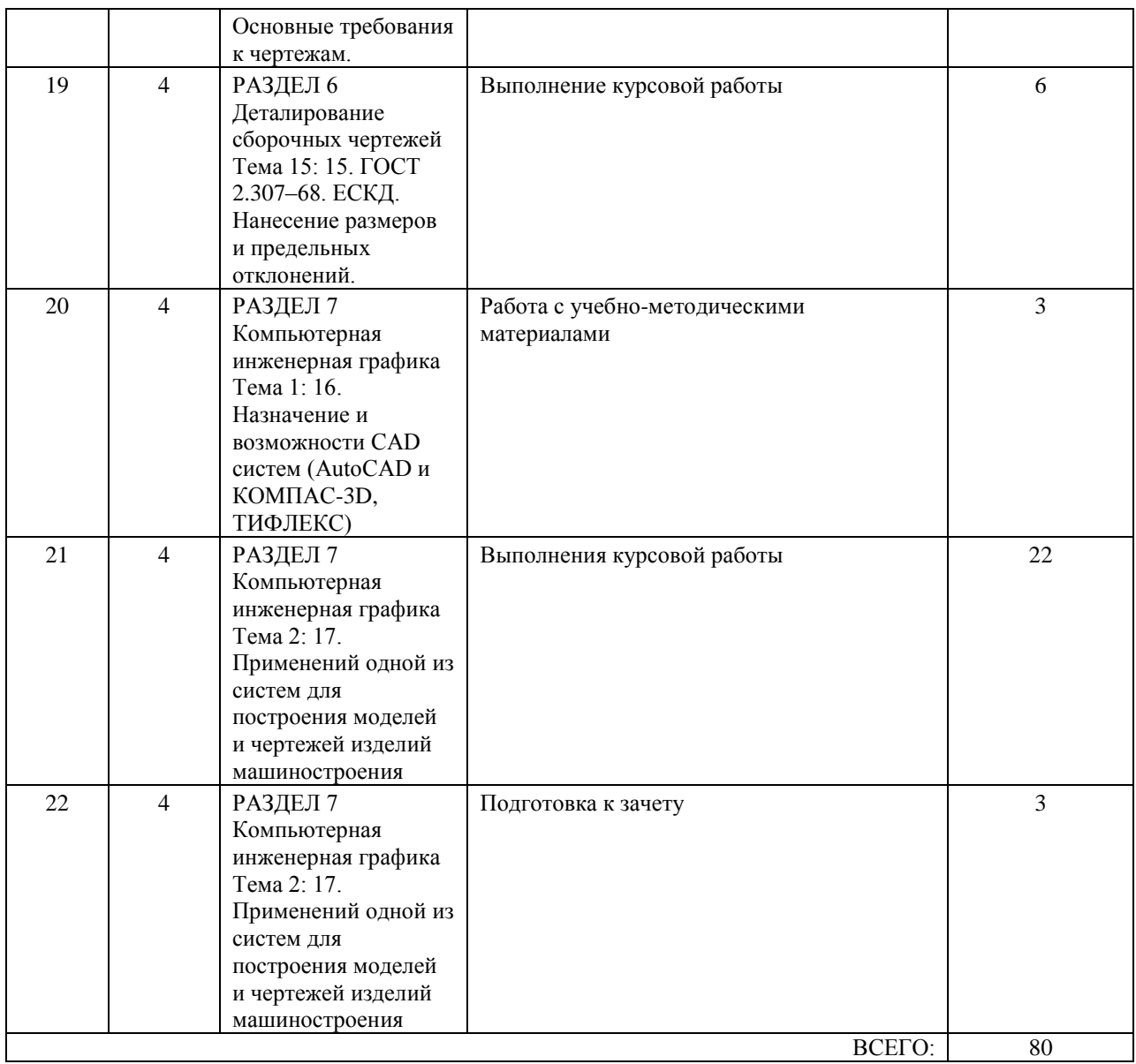

#### **7. ПЕРЕЧЕНЬ ОСНОВНОЙ И ДОПОЛНИТЕЛЬНОЙ ЛИТЕРАТУРЫ, НЕОБХОДИМОЙ ДЛЯ ОСВОЕНИЯ ДИСЦИПЛИНЫ (МОДУЛЯ)**

#### **7.1. Основная литература**

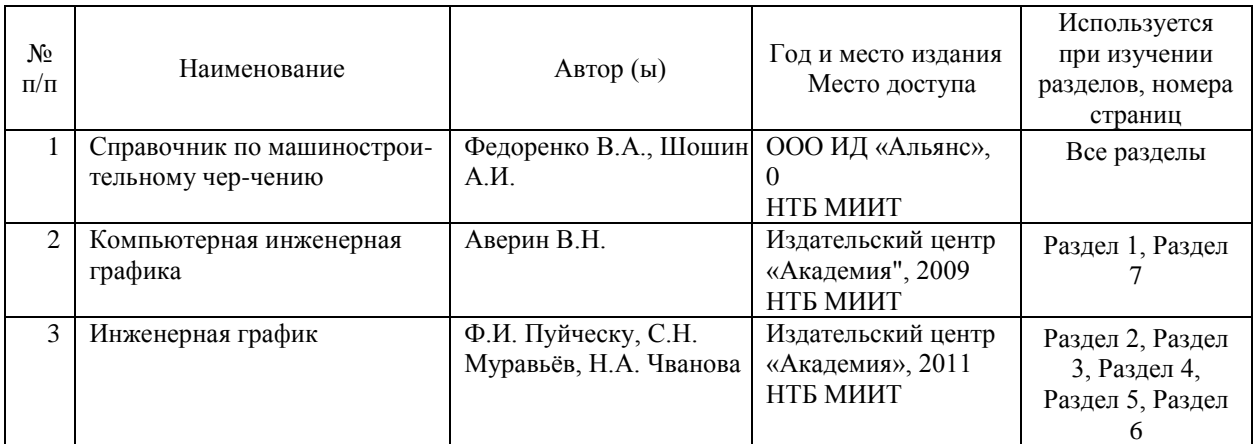

#### **7.2. Дополнительная литература**

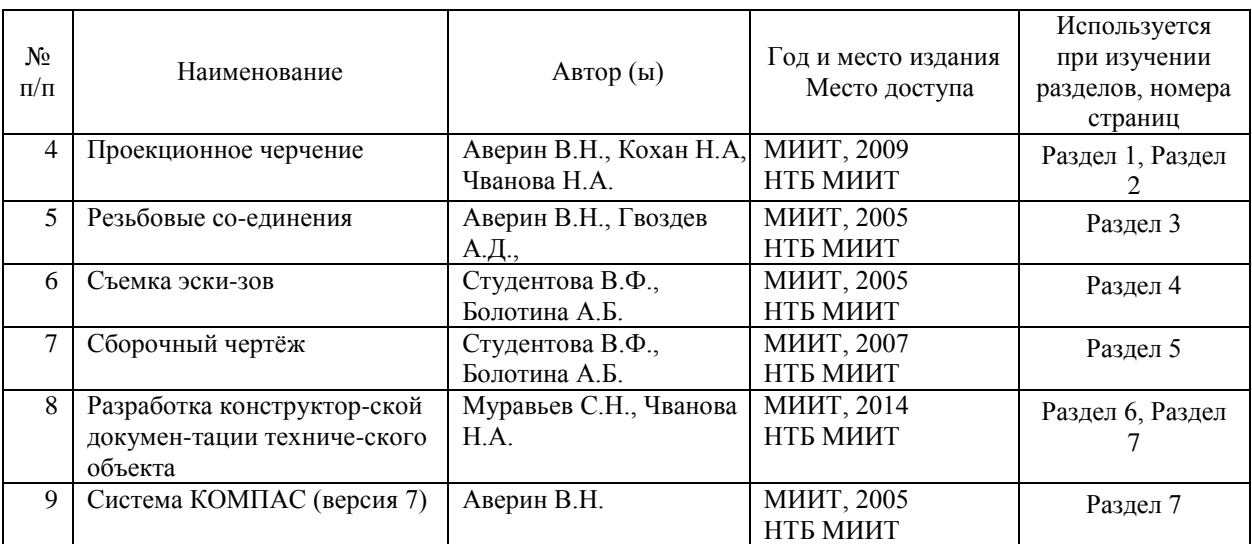

#### **8. ПЕРЕЧЕНЬ РЕСУРСОВ ИНФОРМАЦИОННО-ТЕЛЕКОММУНИКАЦИОННОЙ СЕТИ "ИНТЕРНЕТ", НЕОБХОДИМЫЕ ДЛЯ ОСВОЕНИЯ ДИСЦИПЛИНЫ (МОДУЛЯ)**

- МИИТ. Научно-техническая библиотека. http://library.miit.ru/

- Федеральный портал «Российское образование» http://www.edu.ru/

- Федеральный центр информационно-образовательных ресурсов (ФЦИОР) http://www.fcior.edu.ru/

- Федеральное хранилище «Единая коллекция цифровых образовательных ресур-сов» http://school-collection.edu.ru/

- Поисковые системы: Yandex, Rambler, Google, Yahoo.

# **9. ПЕРЕЧЕНЬ ИНФОРМАЦИОННЫХ ТЕХНОЛОГИЙ, ПРОГРАММНОГО ОБЕСПЕЧЕНИЯ И ИНФОРМАЦИОННЫХ СПРАВОЧНЫХ СИСТЕМ,**

#### **ИСПОЛЬЗУЕМЫХ ПРИ ОСУЩЕСТВЛЕНИИ ОБРАЗОВАТЕЛЬНОГО ПРОЦЕССА ПО ДИСЦИПЛИНЕ (МОДУЛЮ)**

- персональные компьютеры Pentium IV;

- мультимедийное оборудование (акустическая система, микрофон);

- лицензированная операционная система WINDOWS XP;

- лицензированный графический пакет «КОМПАС-3D» (версия 14) с электронным ключом;

- электронная оболочка АСТ (Автоматизированная система тестирования).

#### **10. ОПИСАНИЕ МАТЕРИАЛЬНО ТЕХНИЧЕСКОЙ БАЗЫ, НЕОБХОДИМОЙ ДЛЯ ОСУЩЕСТВЛЕНИЯ ОБРАЗОВАТЕЛЬНОГО ПРОЦЕССА ПО ДИСЦИПЛИНЕ (МОДУЛЮ)**

В учебном процессе для освоения дисциплины используют:

- специализированную аудиторию, оборудованную чертёжными столами и чертёж-ными досками размером 1000?750?20 мм; аудиторной широкоформатной доской разме-ром 2000?3000?50 мм; ламинированными плакатами размером 860?610 мм, содержащими методические материалы по инженерной компьютерной графике;

- специализированный учебный комплекс, оснащённый персональными компьюте-рами Pentium IV (20 штук); интерактивной доской; мультимедийным оборудованием (акустическая система, микрофон).

### **11. МЕТОДИЧЕСКИЕ УКАЗАНИЯ ДЛЯ ОБУЧАЮЩИХСЯ ПО ОСВОЕНИЮ ДИСЦИПЛИНЫ (МОДУЛЯ)**

Главным средством вовлечения обучающегося в творческий процесс при изучении курса «Инженерная компьютерная графика» является выполнение расчетно-графической курсовой работы.

Предложенный перечень основной и дополнительной литературы, охватывающий материал всех разделов курса, поможет обучающемуся получить навыки решения прикладных задач по избранной специальности и способствует развитию творческой мысли.

Перед началом выполнения заданий рекомендуется:

- проработать материал, соответствующий поставленной задаче, изучая предло-женную литературу;

- просмотреть ранее разработанные на практических занятиях аналогичные примеры создания графических конструкторских документов;

- выбрать способ выполнения чертежей (чертежным инструментом или с исполь-зованием прикладного графического пакета);

- повторить основные требования ЕСКД по оформлению графических и текстовых конструкторских документов.